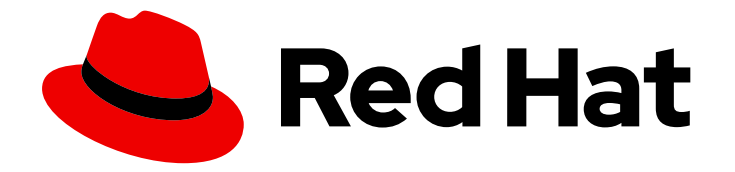

# Red Hat Service Interconnect 1.4

# Getting Started

Using the Skupper CLI and YAML

Last Updated: 2024-04-25

Using the Skupper CLI and YAML

## Legal Notice

Copyright © 2024 Red Hat, Inc.

The text of and illustrations in this document are licensed by Red Hat under a Creative Commons Attribution–Share Alike 3.0 Unported license ("CC-BY-SA"). An explanation of CC-BY-SA is available at

http://creativecommons.org/licenses/by-sa/3.0/

. In accordance with CC-BY-SA, if you distribute this document or an adaptation of it, you must provide the URL for the original version.

Red Hat, as the licensor of this document, waives the right to enforce, and agrees not to assert, Section 4d of CC-BY-SA to the fullest extent permitted by applicable law.

Red Hat, Red Hat Enterprise Linux, the Shadowman logo, the Red Hat logo, JBoss, OpenShift, Fedora, the Infinity logo, and RHCE are trademarks of Red Hat, Inc., registered in the United States and other countries.

Linux ® is the registered trademark of Linus Torvalds in the United States and other countries.

Java ® is a registered trademark of Oracle and/or its affiliates.

XFS ® is a trademark of Silicon Graphics International Corp. or its subsidiaries in the United States and/or other countries.

MySQL<sup>®</sup> is a registered trademark of MySQL AB in the United States, the European Union and other countries.

Node.js ® is an official trademark of Joyent. Red Hat is not formally related to or endorsed by the official Joyent Node.js open source or commercial project.

The OpenStack ® Word Mark and OpenStack logo are either registered trademarks/service marks or trademarks/service marks of the OpenStack Foundation, in the United States and other countries and are used with the OpenStack Foundation's permission. We are not affiliated with, endorsed or sponsored by the OpenStack Foundation, or the OpenStack community.

All other trademarks are the property of their respective owners.

### Abstract

This guide describes how to get started with Red Hat Service Interconnect 1.4. Red Hat Service Interconnect is a Red Hat build of the open source Skupper project.

## **Table of Contents**

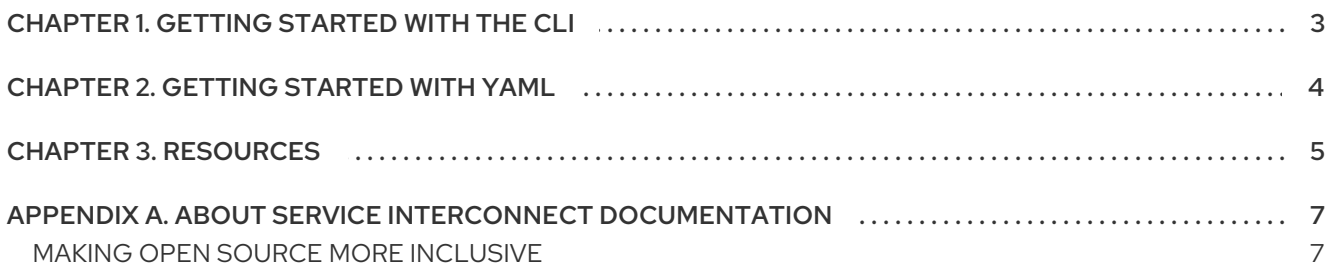

## CHAPTER 1. GETTING STARTED WITH THE CLI

<span id="page-6-0"></span>The Skupper CLI allows you create sites and expose services on the service network.

#### Prerequisites

- Access to a supported Kubernetes cluster or a supported RHEL machine, as described in Supported [Configurations](https://access.redhat.com/documentation/en-us/red_hat_service_interconnect/1.4/html-single/release_notes_for_red_hat_service_interconnect_1.4//index#supported-configurations)
- The **skupper** CLI is installed as described in [Installation](https://access.redhat.com/documentation/en-us/red_hat_service_interconnect/1.4/html-single/installation/)

#### Procedure

1. Check the version of the CLI using the following command:

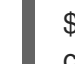

\$ skupper version client version 1.4.<minor>-redhat-<br/>sbuild-number>

The Red Hat build of the **skupper** CLI includes **redhat** in the version displayed.

2. Perform the [Skupper](https://skupper.io/start/index.html) - Getting started tutorial.

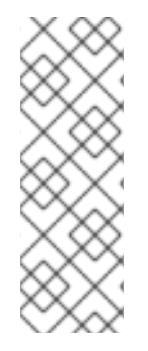

#### **NOTE**

If you create a site in an OpenShift Container Platform version 4.11 or 4.12 namespace, a message starting with the following warning is displayed:

#### **W0320 15:27:27.446084 48301 warnings.go:70] would violate PodSecurity "restricted:v1.24"**

You can ignore this message as it relates to a future restriction in OpenShift.

# CHAPTER 2. GETTING STARTED WITH YAML

<span id="page-7-0"></span>Using YAML files to configure Skupper allows you to use source control to track and manage Skupper network changes.

#### Prerequisites

- Access to a supported Kubernetes cluster, as described in Supported [Configurations](https://access.redhat.com/documentation/en-us/red_hat_service_interconnect/1.4/html-single/release_notes_for_red_hat_service_interconnect_1.4//index#supported-configurations)
- The **skupper** controller is installed as described in [Installation](https://access.redhat.com/documentation/en-us/red_hat_service_interconnect/1.4/html-single/installation/)

#### Procedure

1. Create a site as described in [Creating](https://skupper.io/docs/yaml/index.html#creating-using-yaml) a Skupper site using YAML .

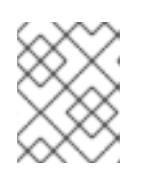

#### **NOTE**

You can use the same YAML to create a site whether you installed Red Hat Service Interconnect using the Operator or by installing the **skupper** controller.

2. Link sites using the **skupper** command.

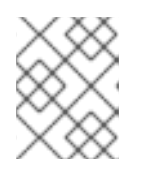

#### **NOTE**

While it is possible to create and use tokens using YAML, the process is procedural rather than declarative.

3. Expose services as described in Configuring services using [annotations](https://skupper.io/docs/yaml/index.html#skupper-annotations) .

## CHAPTER 3. RESOURCES

<span id="page-8-0"></span>The following resources are available:

- [Skupper](https://skupper.io/start/index.html) Getting started
- Skupper [Examples](https://skupper.io/examples/index.html)
- [Skupper](https://skupper.io/docs/cli/index.html) Using the Skupper CLI
	- [Creating](https://skupper.io/docs/cli/index.html#creating-using-cli) a site using the CLI
	- **o** [Custom](https://skupper.io/docs/cli/index.html#custom-sites) sites
	- [Linking](https://skupper.io/docs/cli/index.html#linking-sites) sites
	- **o** [Specifying](https://skupper.io/docs/cli/index.html#link-cost) link cost
	- Exposing services on the service network from a [namespace](https://skupper.io/docs/cli/index.html#exposing-services-ns)
	- [Exposing](https://skupper.io/docs/cli/index.html#exposing-services-local) services on the service network from a local machine
	- [Exploring](https://skupper.io/docs/cli/index.html#network-service-skupper-io) a service network
	- **o** [Securing](https://skupper.io/docs/cli/index.html#built-in-security-options) a service network
	- [Supported](https://skupper.io/docs/cli/index.html#protocols-skupper-io) standards and protocols
	- CLI options for working with [different](https://skupper.io/docs/cli/index.html#cli-global-options) clusters
- Skupper Using [Skupper](https://skupper.io/docs/cli/podman.html) podman
	- About [Skupper](https://skupper.io/docs/cli/podman.html#about-skupper-io) podman
	- **o** [Creating](https://skupper.io/docs/cli/podman.html#creating-a-site-skupper-io) a site using Skupper podman
	- **o** Linking sites using [Skupper](https://skupper.io/docs/cli/podman.html#_linking_sites_using_skupper_podman) podman
	- **o** Working with services using [Skupper](https://skupper.io/docs/cli/podman.html#_working_with_services_using_skupper_podman) podman
- Skupper Using the [Skupper](https://skupper.io/docs/console/index.html) console
	- [Enabling](https://skupper.io/docs/console/index.html#enabling-console) the Skupper console
	- [Accessing](https://skupper.io/docs/console/index.html#accessing-console) the Skupper console
	- **•** [Exploring](https://skupper.io/docs/console/index.html#exploring-console) the Skupper console
- Skupper [Configuring](https://skupper.io/docs/yaml/index.html) Skupper sites using YAML
	- [Creating](https://skupper.io/docs/yaml/index.html#creating-using-yaml) a Skupper site using YAML
	- [Linking](https://skupper.io/docs/yaml/index.html#linking-sites-using-yaml) sites using YAML
	- Configuring services using [annotations](https://skupper.io/docs/yaml/index.html#skupper-annotations)
	- Appendix A: Site [ConfigMap](https://skupper.io/docs/yaml/index.html#site-config-reference) YAML reference
- Skupper [Troubleshooting](https://skupper.io/docs/troubleshooting/index.html) a service network
	- **o** [Checking](https://skupper.io/docs/troubleshooting/index.html#checking-sites) sites
	- **o** [Checking](https://skupper.io/docs/troubleshooting/index.html#checking-links) links
	- Checking [gateways](https://skupper.io/docs/troubleshooting/index.html#debug-gateways)
	- **o** [Creating](https://skupper.io/docs/troubleshooting/index.html#creating-debug) a Skupper debug tar file
	- <sup>o</sup> Improving Skupper router [performance](https://skupper.io/docs/troubleshooting/index.html#router-performance)
	- **o** [Resolving](https://skupper.io/docs/troubleshooting/index.html#common-problems) common problems
- Skupper [Securing](https://skupper.io/docs/policy/index.html) a service network using policies  $\bullet$ 
	- About the policy [system](https://skupper.io/docs/policy/index.html#about-skupper-policies)
	- [Upgrading](https://skupper.io/docs/policy/index.html#upgrading-existing-sites) on a cluster with existing sites
	- **o** [Creating](https://skupper.io/docs/policy/index.html#creating-policies) policies for the policy system
	- **•** [Exploring](https://skupper.io/docs/policy/index.html#exploring-policies) the current policies for a cluster
- **•** Creating a site using the Skupper [Operator](https://skupper.io/docs/operator/index.html#creating-site-using-operator-skupper-io)

# APPENDIX A. ABOUT SERVICE INTERCONNECT **DOCUMENTATION**

### <span id="page-10-1"></span><span id="page-10-0"></span>MAKING OPEN SOURCE MORE INCLUSIVE

Red Hat is committed to replacing problematic language in our code, documentation, and web properties. We are beginning with these four terms: master, slave, blacklist, and whitelist. Because of the enormity of this endeavor, these changes will be implemented gradually over several upcoming releases. For more details, see our CTO Chris Wright's [message](https://www.redhat.com/en/blog/making-open-source-more-inclusive-eradicating-problematic-language) .

*Revised on 2024-04-25 14:57:20 UTC*